====

{PERSON'S FIRST MIDDLE AND LAST NAME} {EV} { [What is the name of the person or place that provided health care to (PERSON)?]} INTERVIEWER: IS THE PROVIDER {ASSOCIATED WITH THIS EVENT} A PERSON OR A FACILITY (INCLUDING GROUP PRACTICES AND HMOS)? PERSON ..... 1 FACILITY ..... 2 {BOX 01} PRESS F1 FOR DEFINITION OF PERSON/FACILITY. \_\_\_\_\_ | DISPLAY '[What is ... (PERSON)?]' AND 'ASSOCIATED | WITH THIS EVENT' IF THE PROVIDER ROSTER (PV) SECTION WAS NOT CALLED FROM THE ACCESS TO CARE (AC) SECTION. IF THE PV SECTION WAS CALLED FROM | | THE AC SECTION, USE A NULL DISPLAY. \_\_\_\_\_ \_\_\_\_\_ | IF CODED '1' (PERSON), SET PROVIDER TYPE TO 'PERSON-TYPE-PROVIDER'. \_\_\_\_\_ \_\_\_\_\_ | IF CODED '2' (FACILITY), SET PROVIDER TYPE TO 'FACILITY-PROVIDER'. \_\_\_\_\_ IF CODED '1' (PERSON) AND NO PROVIDERS THAT ARE TYPE 'PERSON-TYPE-PROVIDER' ON | RU-MEDICAL-PROVIDERS-ROSTER, GO TO PV04 \_\_\_\_\_ \_\_\_\_\_ IF CODED '1' (PERSON) AND AT LEAST ONE PROVIDER THAT IS TYPE 'PERSON-TYPE-PROVIDER' ON | RU-MEDICAL-PROVIDERS-ROSTER, CONTINUE WITH PV02 \_\_\_\_\_ \_\_\_\_\_ | EDIT: IF EVENT TYPE IS HS, ER, OP, OR IC, PV01 | | CANNOT BE CODED '1' (PERSON). IF PV01 IS CODED | 1' (PERSON) FOR AN HS, ER, OP, OR IC EVENT, | DISPLAY THE FOLLOWING MESSAGE: 'A FACILITY MUST | | BE ASSOCIATED WITH {EV} TYPE. VERIFY PROVIDER AND| | RE-ENTER.' \_\_\_\_\_

PV02

====

{PERSON'S FIRST MIDDLE AND LAST NAME} {EV} SELECT CORRECT {USUAL SOURCE OF CARE} PROVIDER {ASSOCIATED WITH THE EVENT }. TO TURN CHECK MARK ON/OFF, USE ARROW KEYS, PRESS ENTER. TO LEAVE, PRESS ESC. PV02 02. FACILITY PV02 03. STREET ROSTER. PERSON-TYPE-PROVIDER

PV01

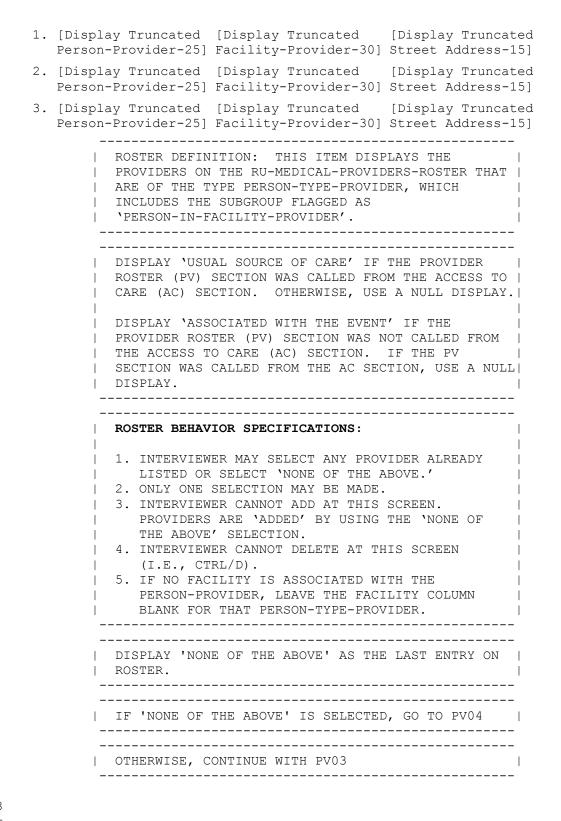

PV03

{PERSON'S FIRST MIDDLE AND LAST NAME} {EV} Is the address of (READ NAME AND ADDRESS OF PROVIDER BELOW)...

{PERSON-TYPE-PROVIDER NAME SELECTED AT PV02} {FACILITY-PROVIDER W/ PERSON-TYPE-PROVIDER.} {PERSON-TYPE-PROVIDER STREET ADDRESS LINE1.} {PERSON-TYPE-PROVIDER STREET ADDRESS LINE2.} ADDRESS {& FACILITY NAME} CORRECT ..... 1 {BOX 02} ADD NEW ADDRESS FOR PROVIDER ..... 2 {PV06} ADD NEW/DIFFERENT FACILITY FOR ABOVE PROVIDER NAME/ADDRESS {OR FACILITY NAME} NEEDS SPELLING OR MINOR CORRECTION ..... 4 {BOX\_02} SELECTED WRONG PROVIDER/ADDRESS ..... 5 REF ..... -7 {BOX 02} DK ..... -8 {BOX\_02} [Code One] \_\_\_\_\_ FOR: {PERSON-TYPE-PROVIDER NAME SELECTED AT PV02}, | DISPLAY THE PERSON-TYPE-PROVIDER NAME SELECTED AT | PV02. FOR: {FACILITY-PROVIDER W/ PERSON-TYPE-PROVIDER.}, | DISPLAY THE FACILITY-PROVIDER NAME ASSOCIATED WITH| THE PERSON-TYPE-PROVIDER SELECTED AT PV02. IF NO | FACILITY-PROVIDER NAME ASSOCIATED WITH THIS | PERSON-TYPE-PROVIDER, USE A NULL DISPLAY. FOR: {PERSON-TYPE-PROVIDER STREET ADDRESS LINE1.} AND {PERSON-TYPE-PROVIDER STREET ADDRESS LINE2.}, | DISPLAY LINES 1 & 2 OF THE PERSON-TYPE-PROVIDER'S | ADDRESS FOR THE PERSON-TYPE-PROVIDER SELECTED AT PV02. DISPLAY '& FACILITY NAME' AND 'OR FACILITY NAME' IF FACILITY-PROVIDER NAME ASSOCIATED WITH THE PERSON-TYPE-PROVIDER SELECTED AT PV02. IF NO FACILITY-PROVIDER NAME ASSOCIATED WITH THIS | PERSON-TYPE-PROVIDER, USE A NULL DISPLAY. \_\_\_\_\_ \_\_\_\_\_ IF CODED '5' (SELECTED WRONG PROVIDER/ADDRESS), CAPI REDISPLAYS PV02 TO ALLOW INTERVIEWER TO | SELECT CORRECT PROVIDER. \_\_\_\_\_ \_\_\_\_\_ IF CODED '4' (ABOVE PROVIDER NAME/ADDRESS {OR FACILITY NAME} NEEDS SPELLING OR MINOR | CORRECTIONS), DISPLAY THE FOLLOWING MESSAGE: - I | 'THIS OPTION IS DISABLED. PLEASE RECORD INFORMATION IN COMMENTS.' \_\_\_\_\_

PV04

{PERSON'S FIRST MIDDLE AND LAST NAME} {EV} ENTER NAME OF PROVIDER {ASSOCIATED WITH EVENT}. ENTER COMPLETE PROVIDER NAME AND VERIFY SPELLING. [Enter Provider Name-65] .....

| DISPLAY 'ASSOCIATED WITH EVENT' IF THE PROVIDER |

 | ROSTER (PV) SECTION WAS NOT CALLED FROM THE ACCESS|

 TO CARE (AC) SECTION. IF THE PV SECTION WAS |

 | CALLED FROM THE AC SECTION, USE A NULL DISPLAY. |

 |

 WRITE PROVIDER NAME TO THE PERSON-TYPE-PROVIDER |

 | COLUMN OF THE RU-MEDICAL-PROVIDERS-ROSTER. |

## PV05

-----

## PV06

====

{PERSON'S FIRST MIDDLE AND LAST NAME} {NAME OF MEDICAL CARE PROVIDER.....} {EV} ENTER {NEW} STREET ADDRESS FOR (PROVIDER). ENTER STREET ADDRESS AND VERIFY SPELLING. IF PROVIDER HAS MORE THAN ONE LOCATION, RECORD LOCATION PERSON VISITED. PROVIDER STR1 (PV06 01): [\_\_\_\_\_ 1 PROVIDER STR2 (PV06 02): [\_\_\_\_\_ \_\_\_\_\_ | DISPLAY 'NEW' IF PV03 IS CODED '2' (ADD NEW 1 ADDRESS FOR PROVIDER). OTHERWISE, USE A NULL DISPLAY. \_\_\_\_\_ \_\_\_\_\_ | CODES '-7' (REF) AND '-8' (DK) ARE ALLOWED ON EACH| FORM ITEM. \_\_\_\_\_ \_\_\_\_\_ IF PV04 WAS ASKED, ASSOCIATE ADDRESS WITH | PERSON-TYPE-PROVIDER ENTERED AT PV04. \_\_\_\_\_ | IF PV03 WAS CODED '2' (ADD NEW ADDRESS FOR PROVIDER), WRITE ANOTHER RECORD FOR PROVIDER IN RU-MEDICAL-PROVIDERS-ROSTER AND ASSOCIATE ADDRESS | WITH THAT NEW PROVIDER RECORD. SET PROVIDER TYPE | TO 'PERSON-TYPE-PROVIDER'. | IF A FACILITY WAS DISPLAYED AS PART OF PROVIDER'S | | ADDRESS AT PV03, ASSOCIATE THAT FACILITY WITH THE | NEW PROVIDER RECORD AND FLAG THE PERSON-TYPE-PROVIDER AS A 'PERSON-IN-FACILITY-PROVIDER'.

| GO TO BOX_02 | 1 |
|--------------|---|
|              |   |

## PV07 ====

OMITTED.

BOX\_01

\_\_\_\_\_

| - |            |            |        |        |          |         |        |  |
|---|------------|------------|--------|--------|----------|---------|--------|--|
|   | IF NO PROV | IDERS THAT | r are  | TYPE   | 'FACILI  | TY-PROV | IDERS' |  |
|   | ON RU-MEDI | CAL-PROVI  | DERS-H | ROSTEF | R, GO TO | PV10    | 1      |  |
| - |            |            |        |        |          |         |        |  |
| - |            |            |        |        |          |         |        |  |
|   | OTHERWISE, | CONTINUE   | WITH   | PV08   |          |         |        |  |
| - |            |            |        |        |          |         |        |  |

PV08

{PERSON'S FIRST MIDDLE AND LAST NAME} {EV} SELECT CORRECT {USUAL SOURCE OF CARE} {PROVIDER/FACILITY} {ASSOCIATED WITH THE EVENT}. TO TURN CHECK MARK ON/OFF, USE ARROW KEYS, PRESS ENTER. TO LEAVE, PRESS ESC. ROSTER. FACILITY-PROVIDERS PV08 02. STREET [Display Truncated [Display Truncated Facility-Provider-30] Street Address-15] [Display Truncated [Display Truncated Facility-Provider-30] Street Address-15] [Display Truncated [Display Truncated Facility-Provider-30] Street Address-15] \_\_\_\_\_ ROSTER DEFINITION: THIS ITEM DISPLAYS THE | PROVIDERS ON THE RU-MEDICAL-PROVIDERS-ROSTER THAT | ARE TYPE FACILITY-PROVIDERS. \_\_\_\_\_ \_\_\_\_\_ DISPLAY 'USUAL SOURCE OF CARE' IF THE PROVIDER | ROSTER (PV) SECTION WAS CALLED FROM THE ACCESS TO | | CARE (AC) SECTION. OTHERWISE, USE A NULL DISPLAY.| DISPLAY 'PROVIDER' IF PV01 IS CODED '2' (FACILITY). DISPLAY 'FACILITY' IF PV01 IS CODED | '1' (PERSON). DISPLAY 'ASSOCIATED WITH THE EVENT' IF THE | PROVIDER ROSTER (PV) SECTION WAS NOT CALLED FROM | | THE ACCESS TO CARE (AC) SECTION. IF THE PV | SECTION WAS CALLED FROM THE AC SECTION, USE A NULL| | DISPLAY. \_\_\_\_\_ \_\_\_\_\_ ROSTER BEHAVIOR SPECIFICATIONS:

|               | 1.     | INTERVIEWER MAY SELECT ANY PROVIDER ALREADY                                |
|---------------|--------|----------------------------------------------------------------------------|
|               |        | LISTED OR SELECT 'NONE OF THE ABOVE.'                                      |
|               | 2.     | ONLY ONE SELECTION MAY BE MADE.                                            |
|               | 3.     | INTERVIEWER CANNOT ADD AT THIS SCREEN.                                     |
|               |        | PROVIDERS ARE 'ADDED' BY USING THE 'NONE OF                                |
|               |        | THE ABOVE' SELECTION.                                                      |
|               | 4.     | INTERVIEWER CANNOT DELETE AT THIS SCREEN                                   |
|               |        | (I.E., CTRL/D).                                                            |
|               |        |                                                                            |
|               |        | SPLAY 'NONE OF THE ABOVE' AS THE LAST ENTRY ON                             |
| I             | ROS    | STER.                                                                      |
|               |        |                                                                            |
|               |        |                                                                            |
|               | <br>ना | 'NONE OF THE ABOVE' IS SELECTED. GO TO PV10                                |
| <br> <br>     | IF     | 'NONE OF THE ABOVE' IS SELECTED, GO TO PV10                                |
| <br> <br>     | IF     | 'NONE OF THE ABOVE' IS SELECTED, GO TO PV10                                |
| <br> <br><br> |        | 'NONE OF THE ABOVE' IS SELECTED, GO TO PV10<br>HERWISE, CONTINUE WITH PV09 |

PV09

{PERSON'S FIRST MIDDLE AND LAST NAME} {EV} Is the address of (READ NAME AND ADDRESS OF ({PROVIDER/FACILITY}) BELOW)... {FACILITY NAME SELECTED AT PV08} {FACILITY STREET ADDRESS LINE1.} {FACILITY STREET ADDRESS LINE2.} FACILITY NAME AND ADDRESS CORRECT ..... 1 {BOX 02} ADD NEW ADDRESS FOR FACILITY ..... 2 ABOVE NAME/ADDRESS NEEDS SPELLING OR MINOR CORRECTION ...... 3 {BOX 02} SELECTED WRONG FACILITY/ADDRESS ..... 4 REF ..... -7 {BOX 02} DK ..... -8 {BOX 02} [Code One] -----DISPLAY 'PROVIDER' IF PV01 IS CODED '2' (FACILITY). DISPLAY 'FACILITY' IF PV01 IS CODED | | '1' (PERSON). | FOR: {FACILITY NAME SELECTED AT PV08}, DISPLAY THE FACILITY-PROVIDER NAME SELECTED AT PV08. FOR: {FACILITY STREET ADDRESS LINE1.} AND {FACILITY STREET ADDRESS LINE2.}, DISPLAY LINES | 1 AND 2 OF THE FACILITY-PROVIDER'S ADDRESS FOR THE| | FACILITY-PROVIDER SELECTED AT PV08. \_\_\_\_\_ \_\_\_\_\_ IF CODED '1' (FACILITY NAME AND ADDRESS CORRECT) | OR '3' (ABOVE NAME/ADDRESS FOR FACILITY NEEDS | SPELLING OR MINOR CORRECTION) AND PV01 IS CODED | '1' (PERSON), LINK THE FACILITY SELECTED AT PV08 | TO THE PERSON-TYPE-PROVIDER FLAGGED AS 'PERSON-IN-FACILITY-PROVIDER'. \_\_\_\_\_

\_\_\_\_\_

PV10

{PERSON'S FIRST MIDDLE AND LAST NAME} {NAME OF MEDICAL CARE
PROVIDER.....} {EV}
ENTER {NEW} {NAME AND} ADDRESS OF ({PROVIDER/FACILITY}).
ENTER {NAME AND} STREET ADDRESS AND VERIFY SPELLING. IF
({PROVIDER/FACILITY}) HAS MORE THAN ONE LOCATION, RECORD LOCATION
PERSON VISITED.

 FACILITY\_NAME (PV10\_01):
 [\_\_\_\_\_]

 FACILITY\_STR1 (PV10\_02):
 [\_\_\_\_\_]

 FACILITY\_STR2 (PV10\_03):
 [\_\_\_\_\_]

| DISPLAY 'NEW' IF PV09 IS CODED '2' (ADD NEW | ADDRESS FOR FACILITY). OTHERWISE, USE A NULL | DISPLAY. DISPLAY 'PROVIDER' IF PV01 IS CODED '2' | (FACILITY). DISPLAY 'FACILITY' IF PV01 IS CODED | '1' (PERSON). DISPLAY 'NAME AND' IF 'NONE OF THE | ABOVE' WAS SELECTED AT PV08 OR PV08 WAS NOT ASKED. IF 'NONE OF THE ABOVE' WAS SELECTED AT PV08 OR PV08 WAS NOT ASKED, THE CONTEXT HEADER WILL NOT 1 | DISPLAY THE NAME OF THE MEDICAL CARE PROVIDER. | | THE CONTEXT HEADER WILL ONLY HAVE THE NAME OF THE | | PROVIDER(S) ASSOCIATED WITH THE EVENT IF PV09 WAS | | CODED '2' (ADD NEW ADDRESS FOR FACILITY). \_\_\_\_\_ -----| CODES '-7' (REF) AND '-8' (DK) ARE ALLOWED ON | PV10 02 AND PV10 03 ONLY. \_\_\_\_\_ | IF PV09 IS CODED '2' (ADD NEW ADDRESS FOR FACILITY), PV10 WILL NOT COLLECT THE FACILITY NAME. \_\_\_\_\_ IF FACILITY-PROVIDER NOT SELECTED AT PV08 (I.E., PV08 WAS NOT ASKED OR 'NONE OF THE ABOVE' WAS SELECTED), WRITE NAME AND ADDRESS ENTERED ABOVE TO FACILITY-PROVIDER NAME COLUMN AND ADDRESS COLUMN OF THE RU-MEDICAL-PROVIDERS-ROSTER. | IF FACILITY-PROVIDER SELECTED AT PV08 AND PV09 WAS| | CODED '2' (ADD NEW ADDRESS FOR FACILITY), WRITE | ANOTHER RECORD FOR THE FACILITY-PROVIDER TO THE | RU-MEDICAL-PROVIDERS-ROSTER AND ASSOCIATE ADDRESS | WITH THAT NEW PROVIDER RECORD.

|              | <br>  IF PV01 IS CODED '1' (PERSON), LINK THE FACILITY<br>  TO THE PERSON-TYPE-PROVIDER FLAGGED AS<br>  'PERSON-IN-FACILITY-PROVIDER'. | <br> <br> <br> |
|--------------|----------------------------------------------------------------------------------------------------|----------------|
|              | GO TO BOX_02                                                                                                    | _<br> <br>_    |
| PV11<br>==== | OMITTED.                                                                                                    |                |
| BOX_02       |                                                                                                    |                |
|              | RETURN TO QUESTIONNAIRE SECTION FROM WHICH THE<br>  PROVIDER ROSTER (PV) SECTION WAS CALLED.                                           |                |

Return to Top